Achtung: Ausfüllbares und speicherbares PDF-Formular! Zur vollumfänglichen Nutzung wird der AdobeReader in der aktuellsten Version empfohlen! Generell empfiehlt es sich bei browserbedingten Problemen mit PDF-Formularen, diese auf die Festplatte zu speichern und dort, d.h. außerhalb eines Browsers, zu öffnen.

 vollständige/r Name, Vorname/ Betriebsbezeichnung **Bankverbindung** der antragstellenden Person

**Abweichende**

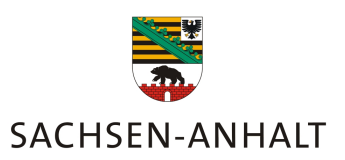

 **, , , , , , , , , , , , ,** EU (Betriebs-)Nummer (BNRZD, 12 Stellen)

Empfänger (zuständige Behörde)

(PEB- Dok. Nr. 20)

## **für Beihilfen, Prämien und Fördermaßnahmen, die aus dem EGFL bzw. ELER finanziert oder mit dem Zahlstellenverfahren durchgeführt werden Anlage "Abweichende Bankverbindung" zu Antragstellerstammdaten 2024**

 Die Angabe muss **als Internationale Bankverbindung (IBAN) und mit BIC** erfolgen, welche Sie Ihren Kontoauszügen oder Bankunterlagen entnehmen können (siehe Merkblatt Pkt. 1.2 und Pkt. 3). Die Spalte "Gültig ab" ist optional, bleibt sie leer, gilt die Bankverbindung nur für Anträge des aktuellen Antragsjahres. Die Schlüsselnummern für die Förderverfahren (FP- Nr.) entnehmen Sie bitte dem Merkblatt zu den Antragstellerstammdaten bzw. erkundigen Sie sich bei der zuständigen Behörde.

Hiermit erkläre ich, dass (Zutreffendes bitte ankreuzen)

 □ für **einzelne** meiner Beihilfen**,** Prämien und Fördermaßnahmen **ausnahmsweise** abweichend von meiner in den Antragstellerstammdaten angegebenen Bankverbindung folgende Bankverbindungen gelten oder

 nach Einreichung die **allgemeine** Bankverbindung sich geändert hat und folgende □ Bankverbindung gilt:

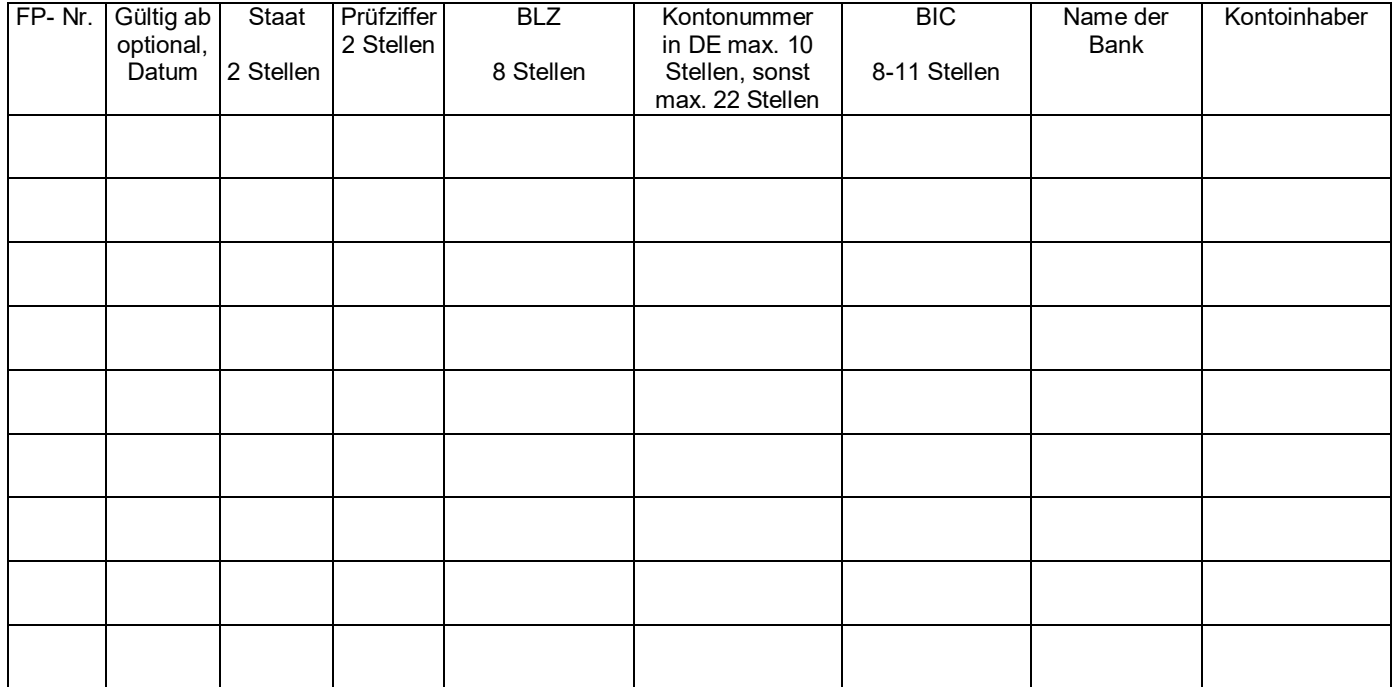

───────────────────────────────────

Ort, Datum

Unterschrift der antragstellenden Person(en)/Vertretungsberechtigten

**Eingaben entfernen**